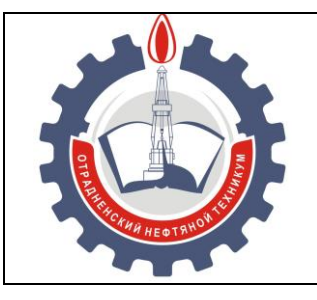

МИНИСТЕРСТВО ОБРАЗОВАНИЯ И НАУКИ САМАРСКОЙ ОБЛАСТИ *государственное бюджетное профессиональное образовательное учреждение Самарской области «Отрадненский нефтяной техникум»*

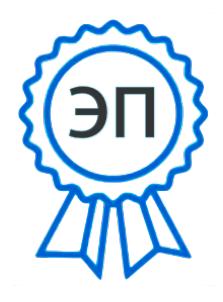

C=RU, O="ГБПОУ "" ОНТ""", CN=Бурлаков  $ROA$ . E=ontzam@mail.ru 00a93e24cdef7d467c 2021-05-24 14:32:57

### **УТВЕРЖДЕНО**

Приказом № 203/1-о от 22 июня 2020 года

# **РАБОЧАЯ ПРОГРАММА УЧЕБНОЙ ДИСЦИПЛИНЫ**

### *ОП.07 Операционные системы и среды*

«*общепрофессионального учебного цикла*»

программы подготовки специалистов среднего звена

по специальности

*09.02.01 Компьютерные системы и комплексы*

РАССМОТРЕНО Цикловой комиссией *ЕНЦ и ПЦ 09.02.01* Протокол № 11 от 19 июня 2020г. Председатель ЦК /Бердыева О.А./  $(\text{подпис})$  (Ф.И.О.)

Разработчик: *Кечина И.В., преподаватель ГБПОУ «ОНТ»* 18 июня 2020г.

Рабочая программа учебной дисциплины *ОП.07 Операционные системы и среды* разработана на основе Федерального государственного образовательного стандарта (далее - ФГОС) среднего профессионального образования (далее - СПО) *специальности 09.02.01 Компьютерные системы и комплексы, утвержденной приказом Министерства образования и науки РФ* № 849 от «28» июля 2014г

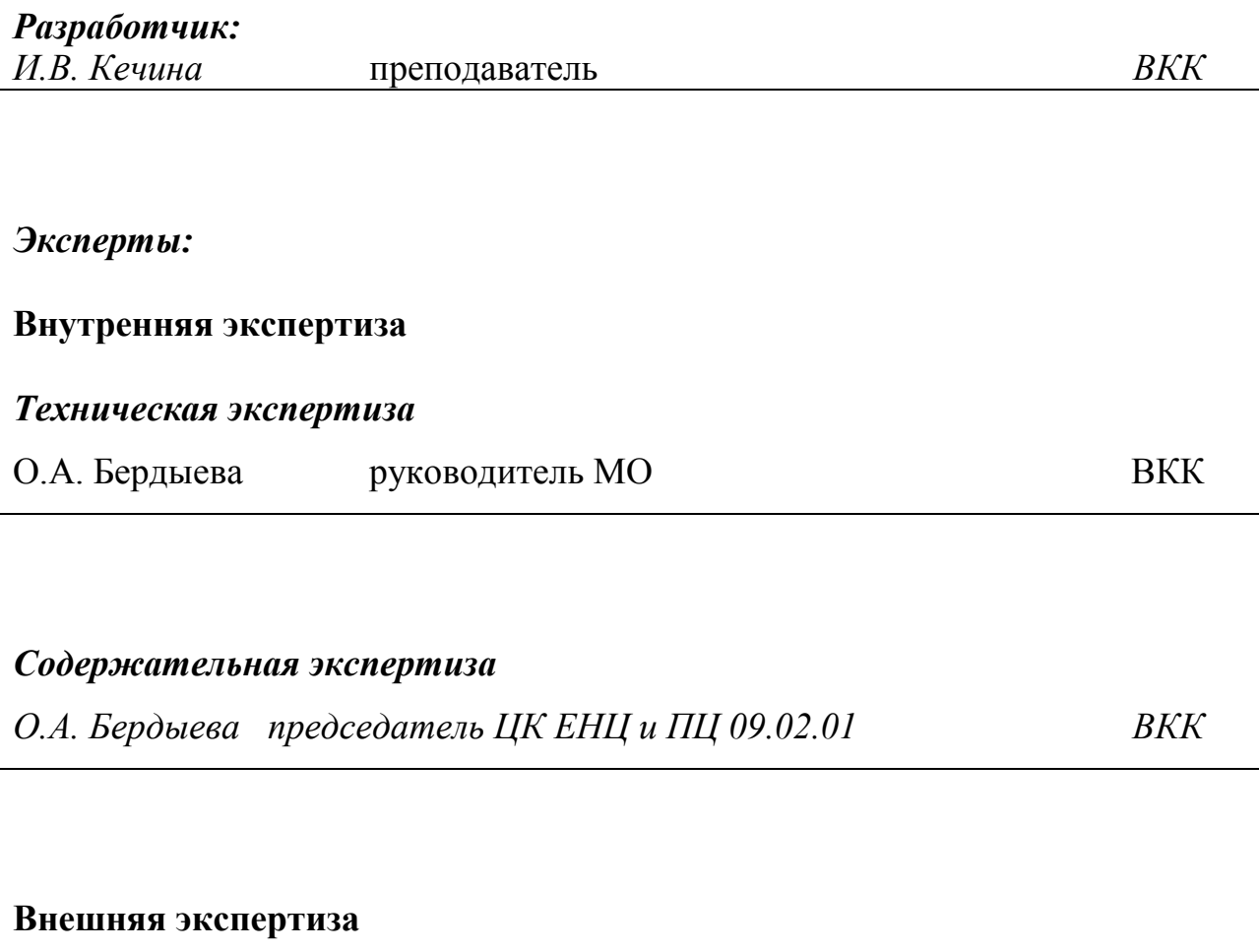

# *Содержательная экспертиза*

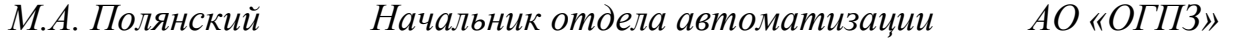

# **СОДЕРЖАНИЕ**

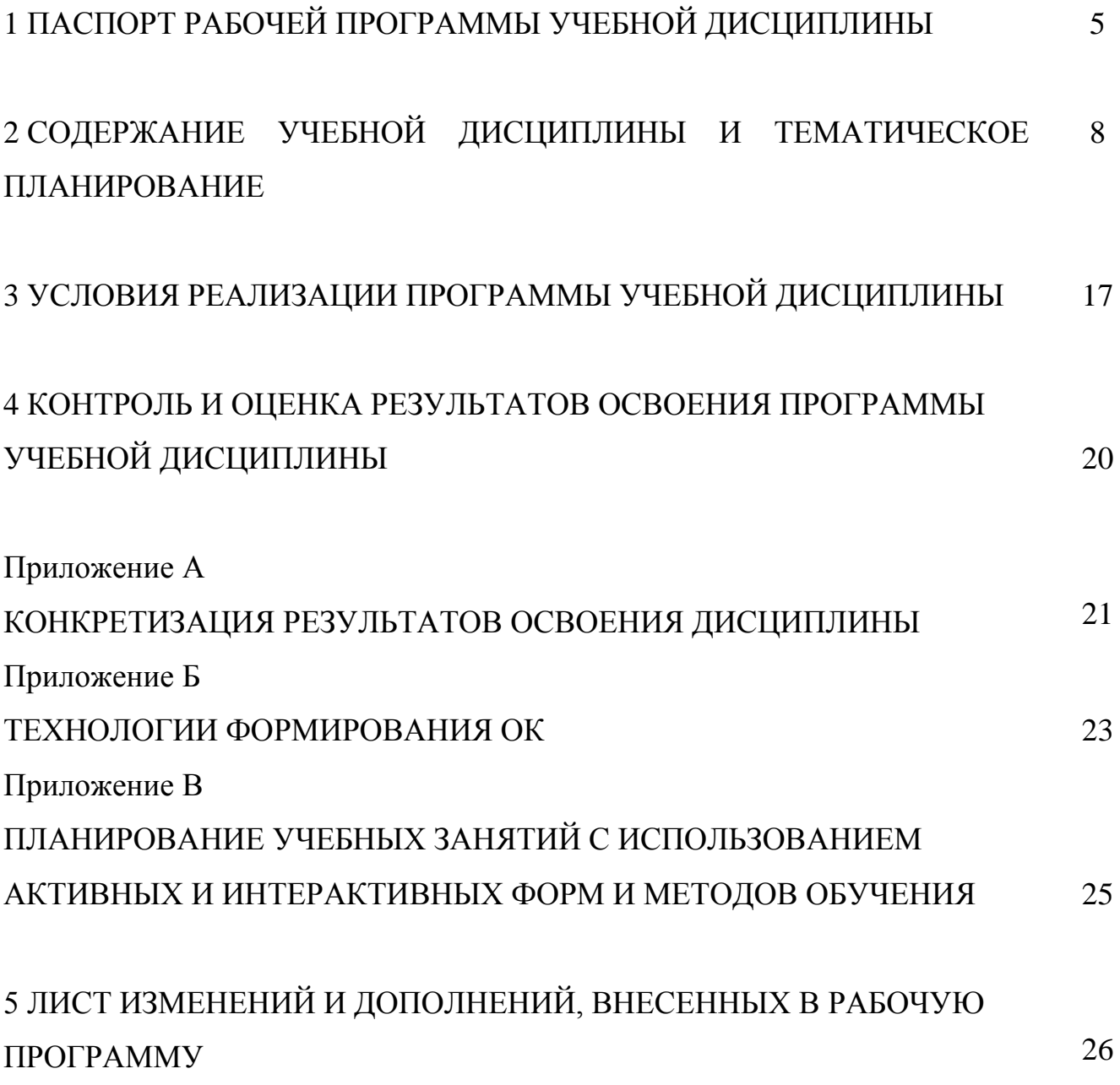

### **1 ПАСПОРТ РАБОЧЕЙ ПРОГРАММЫ УЧЕБНОЙ ДИСЦИПЛИНЫ**

### *ОП.07 Операционные системы и среды*

### **1.1 Область применения программы**

Рабочая программа учебной дисциплины (далее программа - УД) - является частью программы подготовки специалистов среднего звена в соответствии с ФГОС по специальности СПО *09.02.01 Компьютерные системы и комплексы,*  утвержденной Министерством образования и науки РФ №849 от «28» июля 2020 г

Рабочая программа учебной дисциплины *ОП.07 Операционные системы и среды* может быть использована для подготовки специалистов по профессии Наладчик технологического оборудования.

Рабочая программа составлена для *очной формы обучения*.

### **1.2 Место учебной дисциплины в структуре ППССЗ/ППКРС:**

Рабочая программа входит в *инвариантную* часть *профессионального* цикла.

# **1.3 Цели и задачи учебной дисциплины – требования к результатам освоения учебной дисциплины:**

### *Базовая часть*

В результате освоения учебной дисциплины обучающийся должен **уметь**:

- использовать средства операционных систем и сред для решения практических задач;
- использовать сервисные средства, поставляемые с операционными системами;
- устанавливать различные операционные системы;
- подключать к операционным системам новые сервисные средства;
- решать задачи обеспечения защиты операционных систем.

В результате освоения учебной дисциплины обучающийся должен **знать**:

- основные функции операционных систем;
- машинно-независимые свойства операционных систем;
- принципы построения операционных систем;

сопровождение операционных систем.

*Вариативная часть использована на увеличение объёма времени, отведённого на дисциплину обязательной части с целью углубления знаний и умений.*

Содержание дисциплины должно быть ориентировано на подготовку *обучающихся* к освоению профессиональных модулей *ППССЗ* по специальности *09.02.01 Компьютерные системы и комплексы* и овладению профессиональными компетенциями (ПК) (Приложение А):

ПК 2.3. Осуществлять установку и конфигурирование персональных компьютеров и подключение периферийных устройств.

ПК 3.3. Принимать участие в отладке и технических испытаниях компьютерных систем и комплексов; инсталляции, конфигурировании программного обеспечения.

В процессе освоения дисциплины у обучающихся должны формировать общие компетенции (ОК) (Приложение Б):

ОК 1. Понимать сущность и социальную значимость своей будущей профессии, проявлять к ней устойчивый интерес.

ОК 2. Организовывать собственную деятельность, выбирать типовые методы и способы выполнения профессиональных задач, оценивать их эффективность и качество.

ОК 3. Принимать решения в стандартных и нестандартных ситуациях и нести за них ответственность.

ОК 4. Осуществлять поиск и использование информации, необходимой для эффективного выполнения профессиональных задач, профессионального и личностного развития.

ОК 5. Использовать информационно-коммуникационные технологии для совершенствования профессиональной деятельности.

ОК 6. Работать в коллективе и команде, эффективно общаться с коллегами, руководством, потребителями.

ОК 7. Брать на себя ответственность за работу членов команды (подчиненных), результат выполнения заданий.

6

ОК 8. Самостоятельно определять задачи профессионального и личностного развития, заниматься самообразованием, осознанно планировать повышение квалификации.

ОК 9. Ориентироваться в условиях частой смены технологий в профессиональной деятельности.

### **1.4 Количество часов на освоение программы учебной дисциплины:**

1.4.1 Очной формы обучения

максимальной учебной нагрузки *139* часов, в том числе:

обязательной учебной нагрузки обучающегося *93* часов;

самостоятельной работы обучающегося *46* часов.

# **2 СОДЕРЖАНИЕ УЧЕБНОЙ ДИСЦИПЛИНЫ И ТЕМАТИЧЕСКОЕ ПЛАНИРОВАНИЕ**

### **2.1 Объем учебной дисциплины и виды учебной работы**

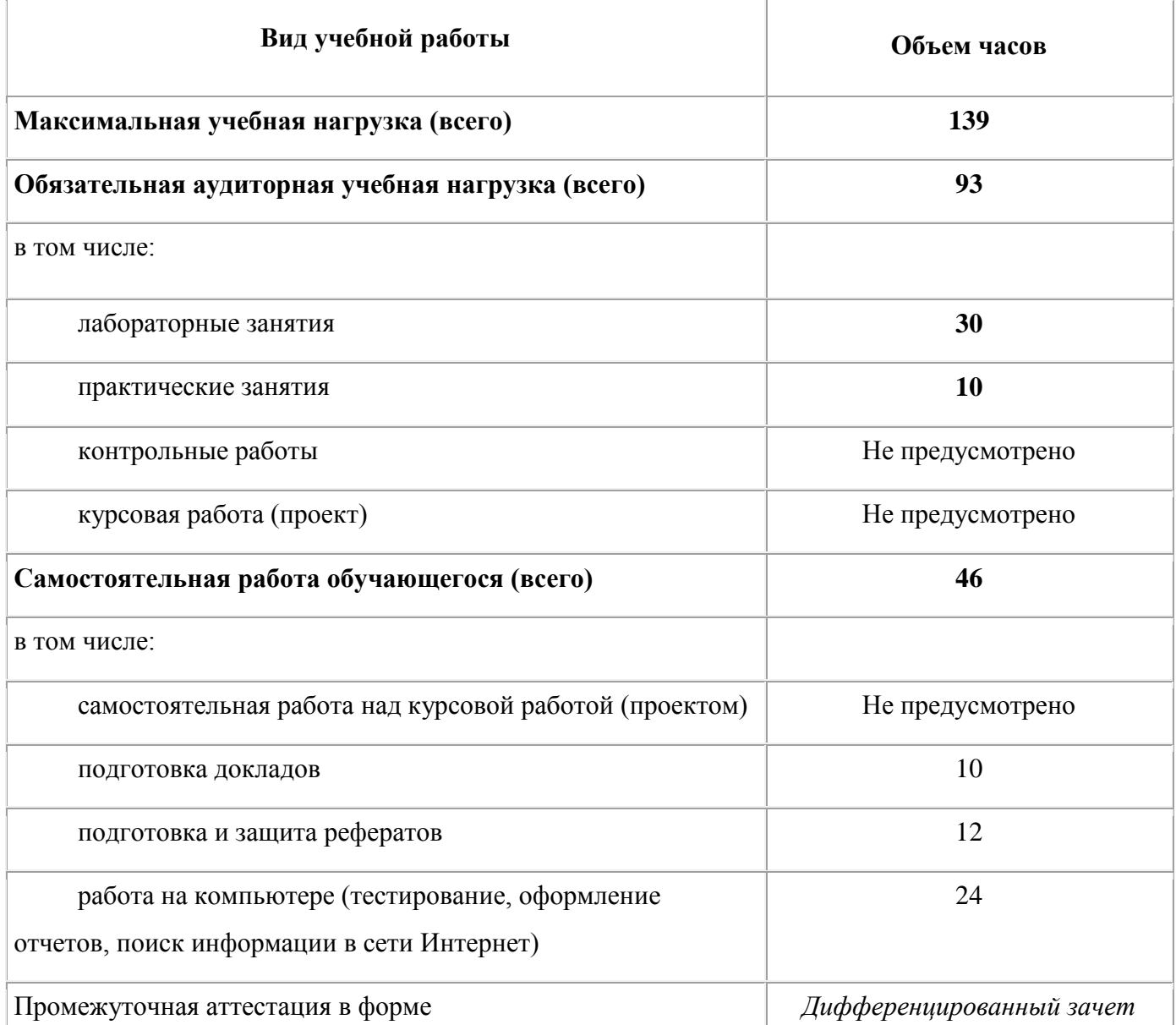

# **2.2 Тематический план и содержание учебной дисциплины** *ОП.07 Операционные системы и среды*

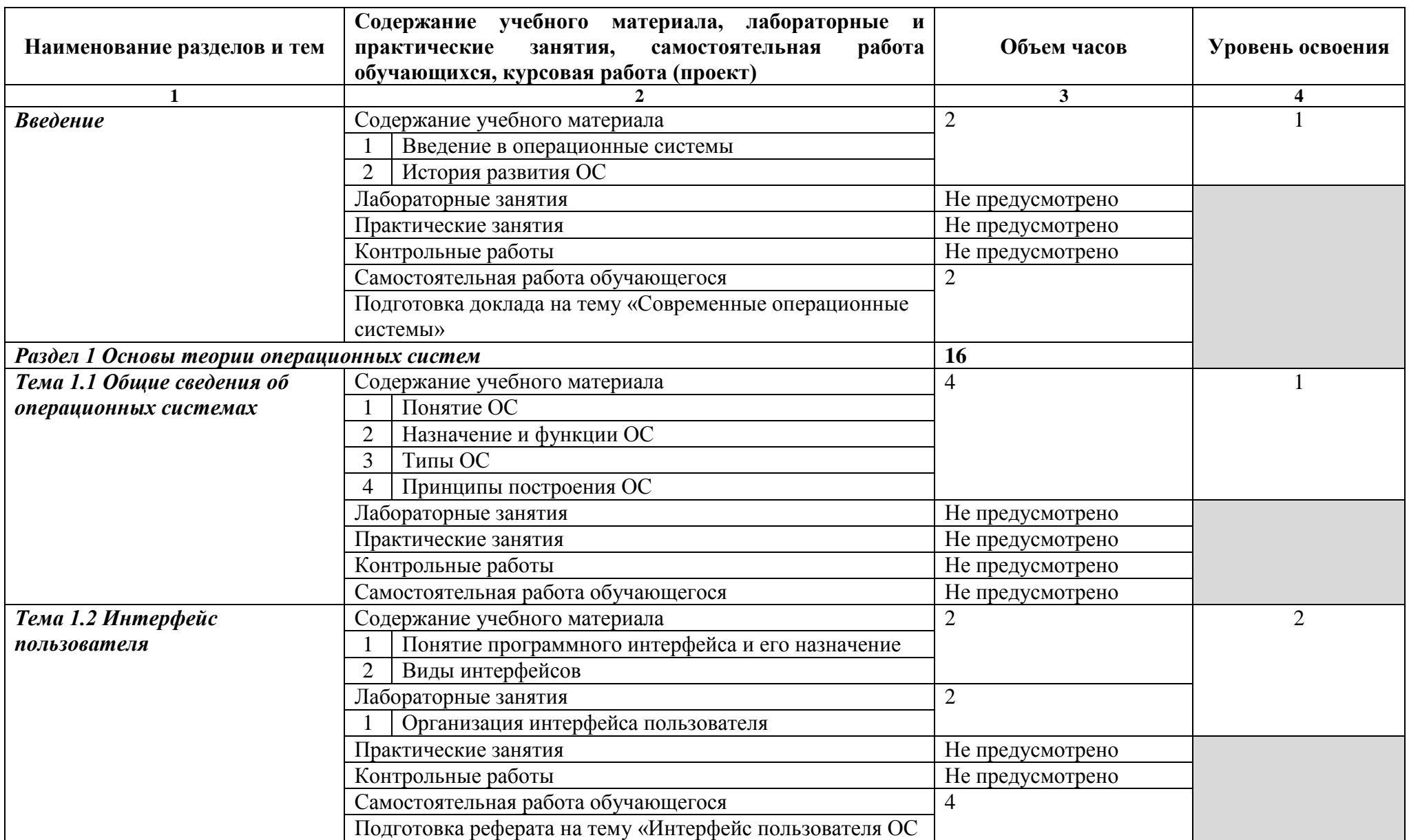

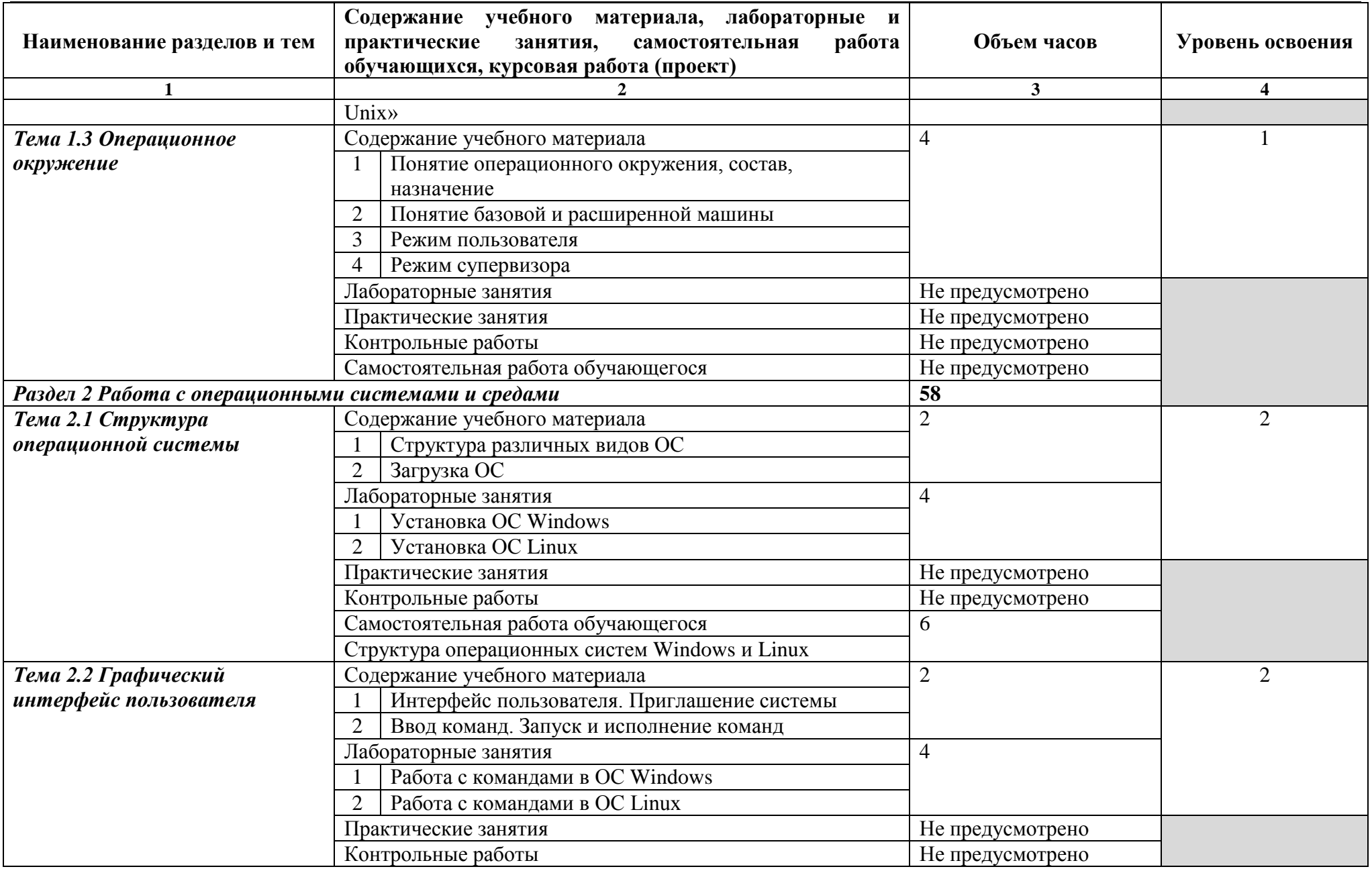

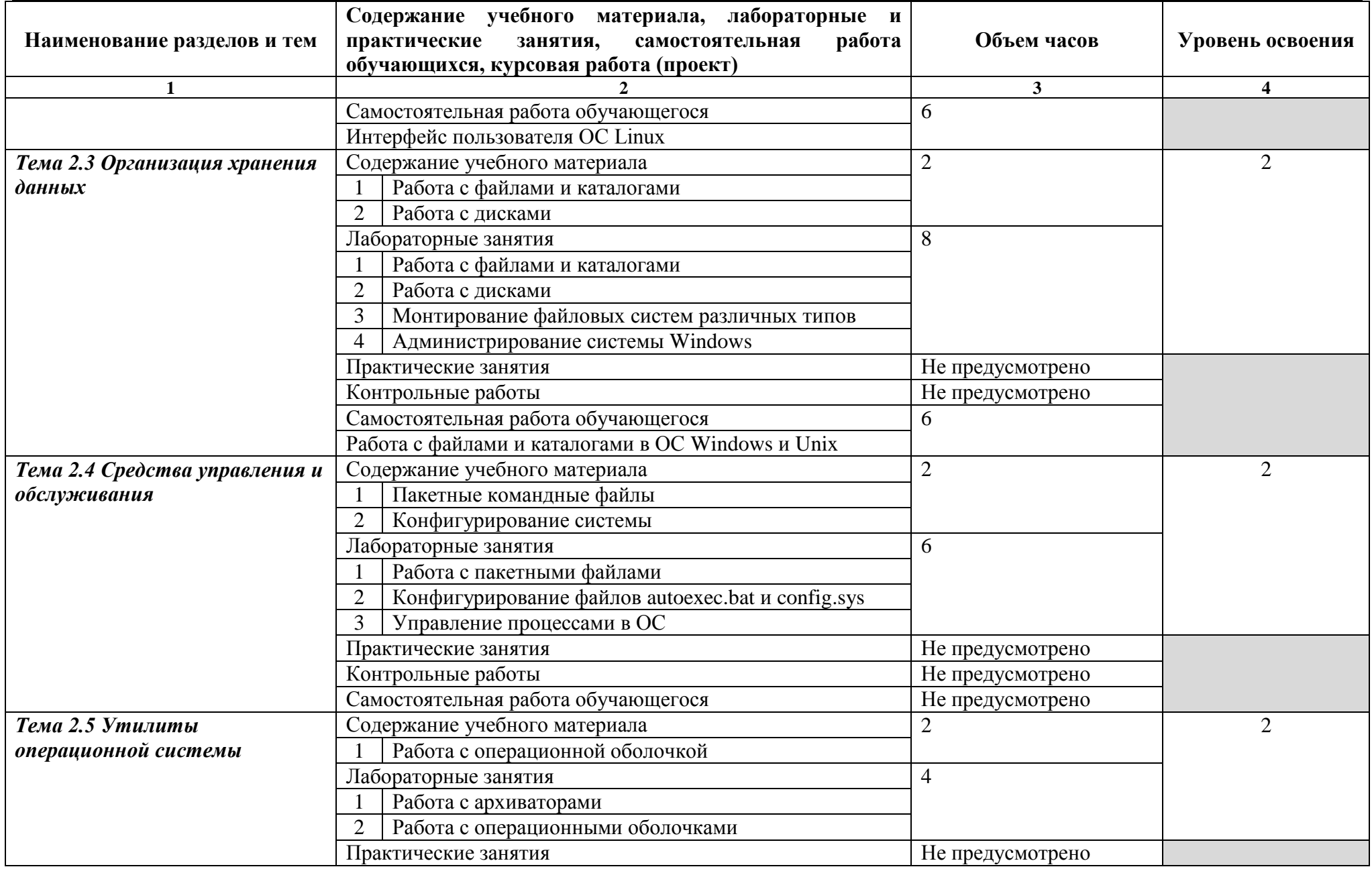

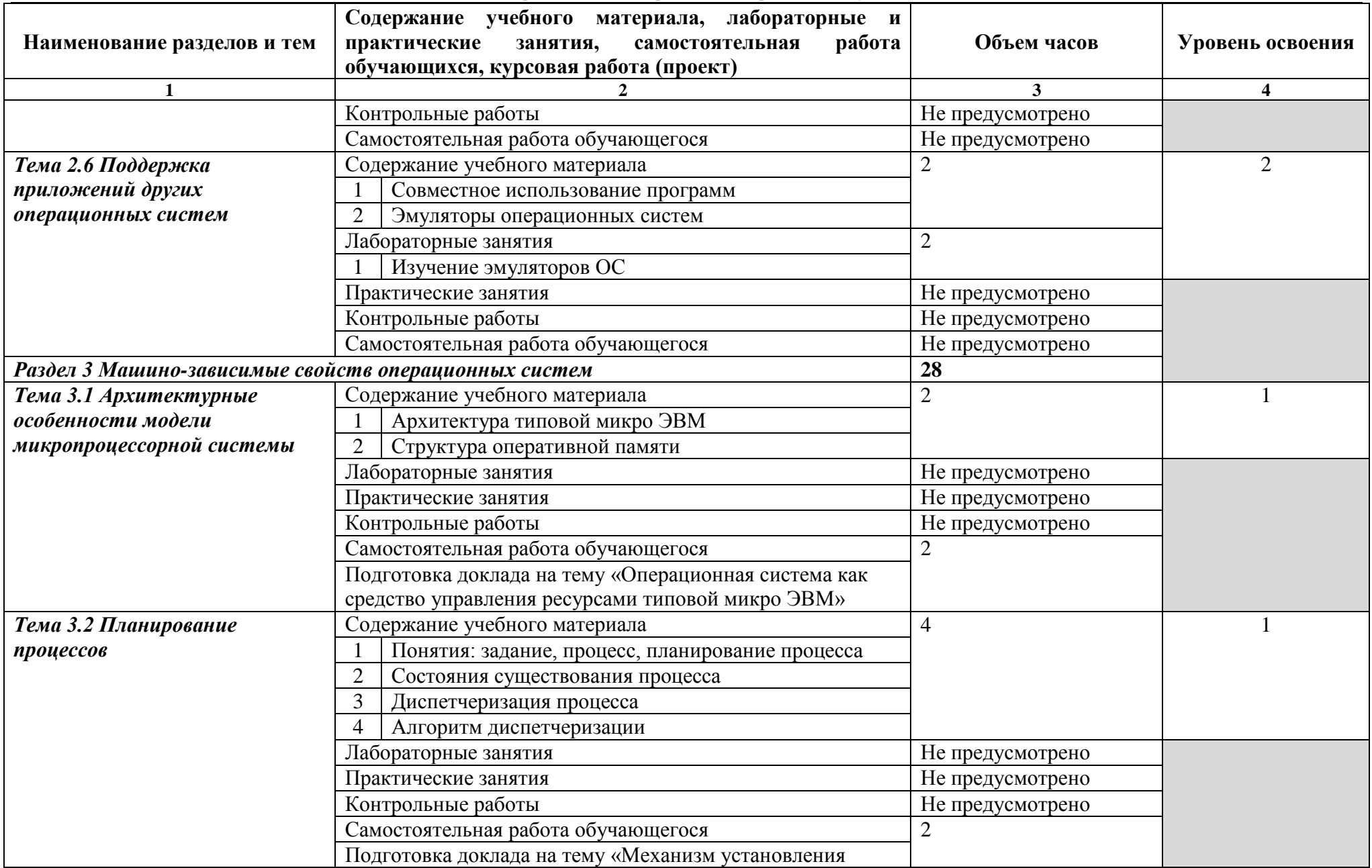

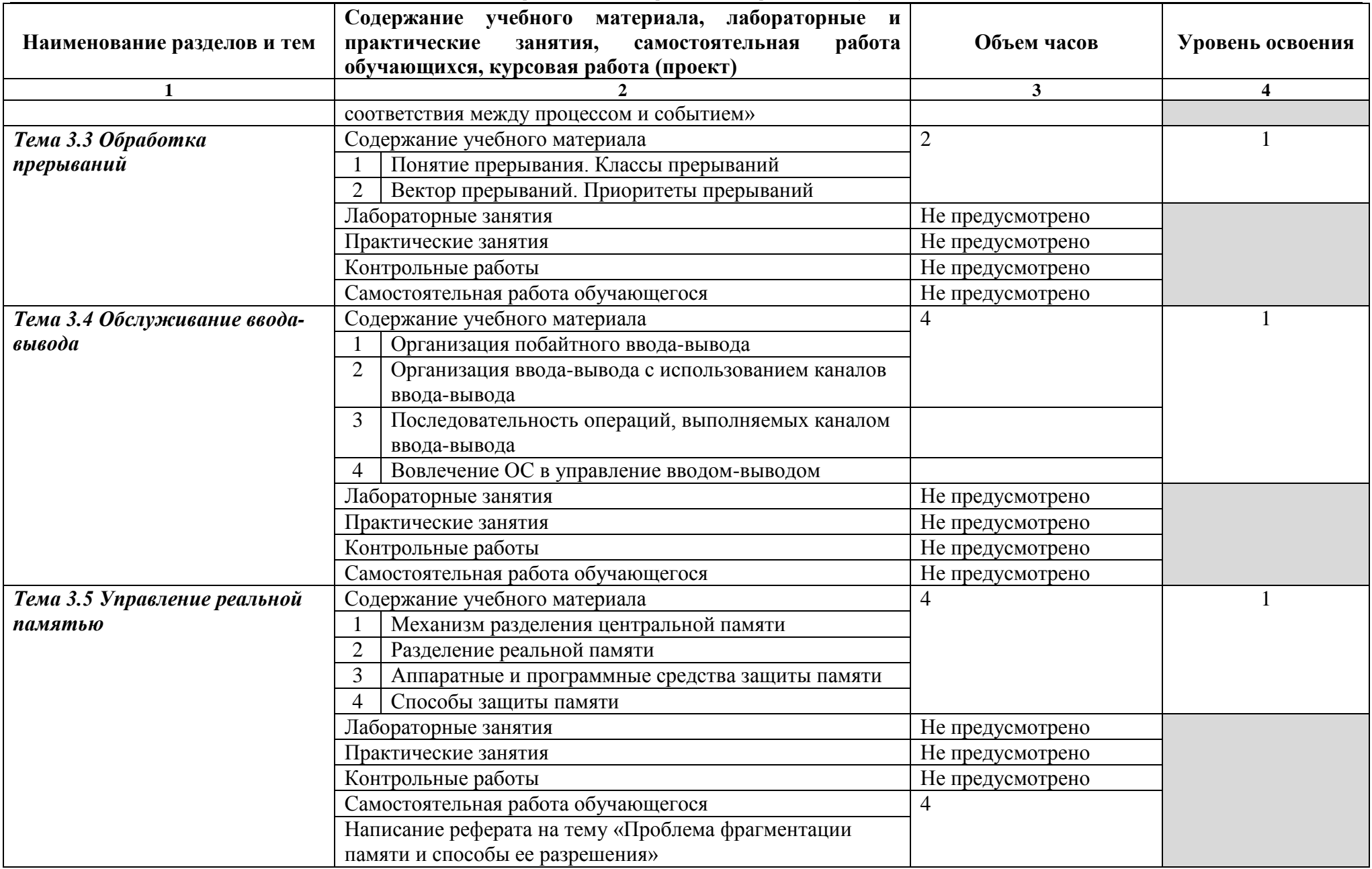

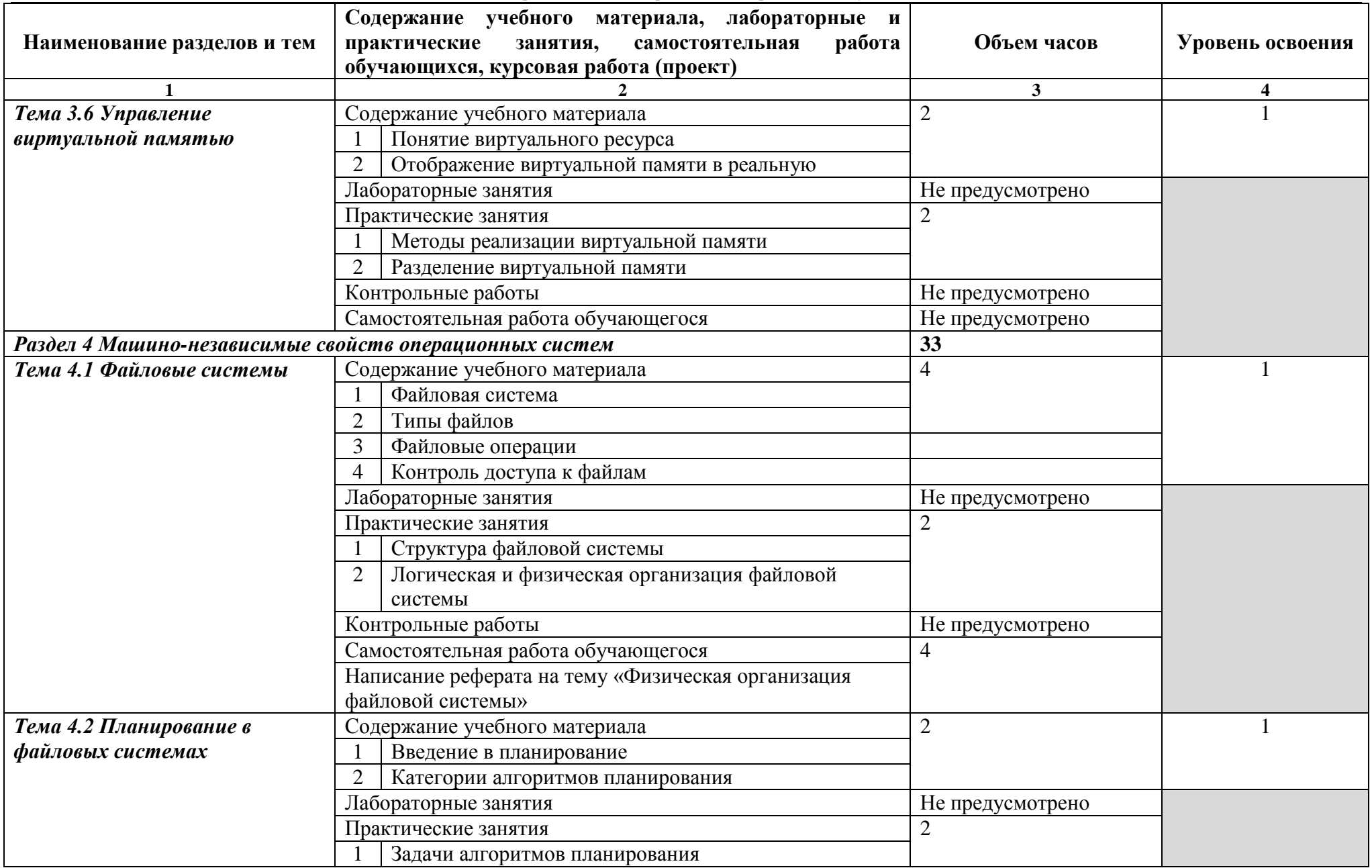

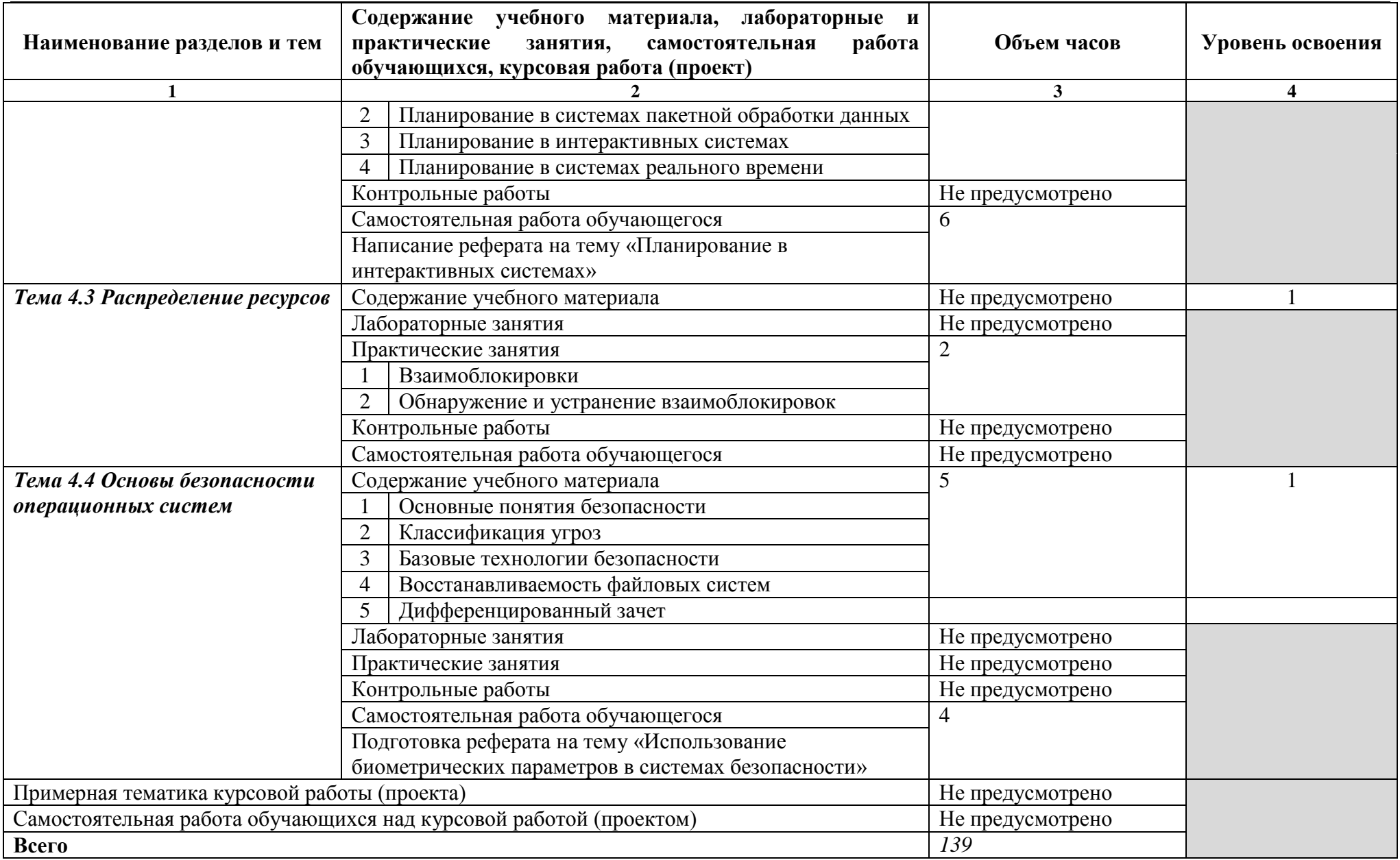

*Для характеристики уровня освоения учебного материала используются следующие обозначения:*

*1 – ознакомительный (узнавание ранее изученных объектов, свойств);* 

*2 – репродуктивный (выполнение деятельности по образцу, инструкции или под руководством)*

*3 – продуктивный (планирование и самостоятельное выполнение деятельности, решение проблемных задач)*

### **3 УСЛОВИЯ РЕАЛИЗАЦИИ ПРОГРАММЫ УЧЕБНОЙ ДИСЦИПЛИНЫ**

### **3.1 Требования к минимальному материально-техническому обеспечению**

Реализация учебной дисциплины *ОП.07 Операционные системы и среды* требует наличия лаборатории Операционных систем и сред.

Оборудование лаборатории и рабочих мест лаборатории:

— посадочные места по количеству обучающихся;

— рабочее место преподавателя;

— комплект сетевого оборудования, обеспечивающий соединение всех

компьютеров, установленных в кабинете в единую сеть, с выходом в Интернет.

— аудиторная доска для письма;

— компьютерные столы по числу рабочих мест обучающихся;

— вентиляционное оборудование, обеспечивающие комфортные условия проведения занятий.

Технические средства обучения:

— персональные компьютеры с лицензионным программным обеспечением;

— лазерный принтер;

— устройства вывода звуковой информации: звуковые колонки.

### **3.2 Информационное обеспечение обучения**

### **Основные источники:**

### **Для преподавателей**

1 Карпов В.Е.: Основы операционных систем. Курс лекций: Учебное пособие / Карпов В.Е.: Коньков К.А. – М.: ИНТУИТ.РУ, 2015. – 536 с.

2 Батаев А.В.: Операционные системы и среды: Учебник для студ. учреждений сред. проф. образования / А.В. Батаев, Н.Ю. Налютин, С.В. Синицын – 2-е изд. стер. М.: Издательский центр «Академия», 2015. – 272 с.

3 Рудаков А.В. Операционные системы и среды: Учебник / А.В. Рудаков – М.: КУРС: ИНФРА-М, 2018. – 304 с. – (Среднее профессиональное образование)

4 Гостев, И.М. Операционные системы: учебник и практикум для среднего профессионального образования/ И.М. Гостев. — 2-е изд., испр. и доп. – Москва: Издательство Юрайт, 2019. – 164 с.

### **Для обучающихся**

5 Карпов В.Е.: Основы операционных систем. Курс лекций: Учебное пособие / Карпов В.Е.: Коньков К.А. – М.: ИНТУИТ.РУ, 2015. – 536 с.

6 Батаев А.В.: Операционные системы и среды: Учебник для студ. учреждений сред. проф. образования / А.В. Батаев, Н.Ю. Налютин, С.В. Синицын – 2-е изд. стер. М.: Издательский центр «Академия», 2015. – 272 с.

7 Рудаков А.В. Операционные системы и среды: Учебник / А.В. Рудаков – М.: КУРС: ИНФРА-М, 2018. – 304 с. – (Среднее профессиональное образование)

8 Гостев, И.М. Операционные системы: учебник и практикум для среднего профессионального образования/ И.М. Гостев. — 2-е изд., испр. и доп. – Москва: Издательство Юрайт, 2019. – 164 с.

### **Дополнительные источники:**

### **Для преподавателей**

9 Ратбон Энди Windows 10 для чайников. (+видеокурс): Пер. с англ. – М.: ООО «И.Д. Вильямс», 2016. – 480 с.

10 Уорд.Б., Внутреннее устройство Linux. – СПб.: Питер, 2016. – 384 с.

11 Волох С.В. Ubuntu Linux с нуля. – СПБ.: БХВ-Петербург, 2018. – 400 с.

12 Таненбаум Э., Бос. Х. Современные операционные системы 4-е изд. – СПб.: Питер, 2015. – 1120 с.

13 Кофлер М. Linux. Установка, настройка, администрирование. – СПб.: Питер, 2015. – 768 с.

### **Для обучающихся**

14 Ратбон Энди Windows 10 для чайников. (+видеокурс): Пер. с англ. – М.: ООО «И.Д. Вильямс», 2016. – 480 с.

15 Уорд.Б., Внутреннее устройство Linux. – СПб.: Питер, 2016. – 384 с.

16 Волох. С.В. Ubuntu Linux с нуля. – СПБ.: БХВ-Петербург, 2018. – 400 с.

17 Таненбаум Э., Бос. Х. Современные операционные системы 4-е изд. – СПб.: Питер, 2015 с. – 1120 с.

18 Кофлер М. Linux. Установка, настройка, администрирование. – СПб.:

### **Интернет-ресурсы:**

19 [https://www.youtube.com/watch?v=FDVGRWdtsWI&list=PLjyXSKbbaAd3H\\_](https://www.youtube.com/watch?v=FDVGRWdtsWI&list=PLjyXSKbbaAd3H_JMwLEt7GWCCIpRhM-uL) [JMwLEt7GWCCIpRhM-uL](https://www.youtube.com/watch?v=FDVGRWdtsWI&list=PLjyXSKbbaAd3H_JMwLEt7GWCCIpRhM-uL)

20 [https://www.youtube.com/watch?v=r4hKmM5hk1A&list=PLjyXSKbbaAd3H\\_J](https://www.youtube.com/watch?v=r4hKmM5hk1A&list=PLjyXSKbbaAd3H_JMwLEt7GWCCIpRhM-uL&index=2) [MwLEt7GWCCIpRhM-uL&index=2](https://www.youtube.com/watch?v=r4hKmM5hk1A&list=PLjyXSKbbaAd3H_JMwLEt7GWCCIpRhM-uL&index=2)

21 [https://www.youtube.com/watch?v=EwtEOdzBv40&list=PLjyXSKbbaAd3H\\_J](https://www.youtube.com/watch?v=EwtEOdzBv40&list=PLjyXSKbbaAd3H_JMwLEt7GWCCIpRhM-uL&index=3) [MwLEt7GWCCIpRhM-uL&index=3](https://www.youtube.com/watch?v=EwtEOdzBv40&list=PLjyXSKbbaAd3H_JMwLEt7GWCCIpRhM-uL&index=3)

22 [https://www.youtube.com/watch?v=R\\_ehFYaRcZA&list=PLjyXSKbbaAd3H\\_J](https://www.youtube.com/watch?v=R_ehFYaRcZA&list=PLjyXSKbbaAd3H_JMwLEt7GWCCIpRhM-uL&index=4) [MwLEt7GWCCIpRhM-uL&index=4](https://www.youtube.com/watch?v=R_ehFYaRcZA&list=PLjyXSKbbaAd3H_JMwLEt7GWCCIpRhM-uL&index=4)

23 [https://www.youtube.com/watch?v=mgDy68YWe1Q&list=PLjyXSKbbaAd3H\\_](https://www.youtube.com/watch?v=mgDy68YWe1Q&list=PLjyXSKbbaAd3H_JMwLEt7GWCCIpRhM-uL&index=5) [JMwLEt7GWCCIpRhM-uL&index=5](https://www.youtube.com/watch?v=mgDy68YWe1Q&list=PLjyXSKbbaAd3H_JMwLEt7GWCCIpRhM-uL&index=5)

24 [https://www.youtube.com/watch?v=GsZGBnwtLJ8&list=PLjyXSKbbaAd3H\\_J](https://www.youtube.com/watch?v=GsZGBnwtLJ8&list=PLjyXSKbbaAd3H_JMwLEt7GWCCIpRhM-uL&index=6) [MwLEt7GWCCIpRhM-uL&index=6](https://www.youtube.com/watch?v=GsZGBnwtLJ8&list=PLjyXSKbbaAd3H_JMwLEt7GWCCIpRhM-uL&index=6)

25 [https://www.youtube.com/watch?v=x4FQ6ASzkso&list=PLjyXSKbbaAd3H\\_J](https://www.youtube.com/watch?v=x4FQ6ASzkso&list=PLjyXSKbbaAd3H_JMwLEt7GWCCIpRhM-uL&index=7) [MwLEt7GWCCIpRhM-uL&index=7](https://www.youtube.com/watch?v=x4FQ6ASzkso&list=PLjyXSKbbaAd3H_JMwLEt7GWCCIpRhM-uL&index=7)

26 [https://www.youtube.com/watch?v=jFUQp9DkRL4&list=PLjyXSKbbaAd3H\\_J](https://www.youtube.com/watch?v=jFUQp9DkRL4&list=PLjyXSKbbaAd3H_JMwLEt7GWCCIpRhM-uL&index=8) [MwLEt7GWCCIpRhM-uL&index=8](https://www.youtube.com/watch?v=jFUQp9DkRL4&list=PLjyXSKbbaAd3H_JMwLEt7GWCCIpRhM-uL&index=8)

27 [https://www.youtube.com/watch?v=hKbCuu5DGT0&list=PLjyXSKbbaAd3H\\_J](https://www.youtube.com/watch?v=hKbCuu5DGT0&list=PLjyXSKbbaAd3H_JMwLEt7GWCCIpRhM-uL&index=9) [MwLEt7GWCCIpRhM-uL&index=9](https://www.youtube.com/watch?v=hKbCuu5DGT0&list=PLjyXSKbbaAd3H_JMwLEt7GWCCIpRhM-uL&index=9)

# **4 КОНТРОЛЬ И ОЦЕНКА РЕЗУЛЬТАТОВ ОСВОЕНИЯ ПРОГРАММЫ УЧЕБНОЙ ДИСЦИПЛИНЫ**

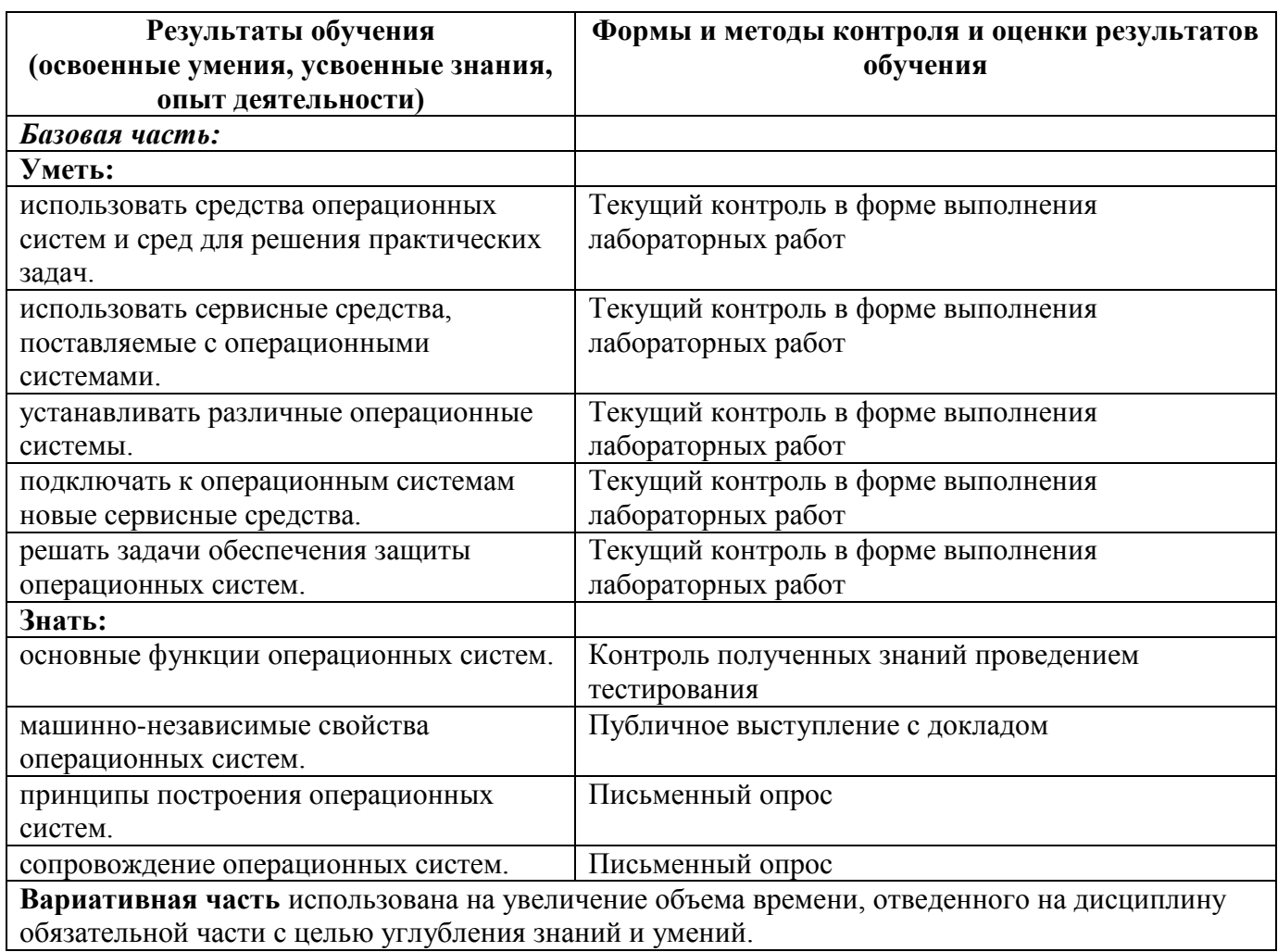

### Приложение А

# **КОНКРЕТИЗАЦИЯ РЕЗУЛЬТАТОВ ОСВОЕНИЯ ДИСЦИПЛИНЫ**

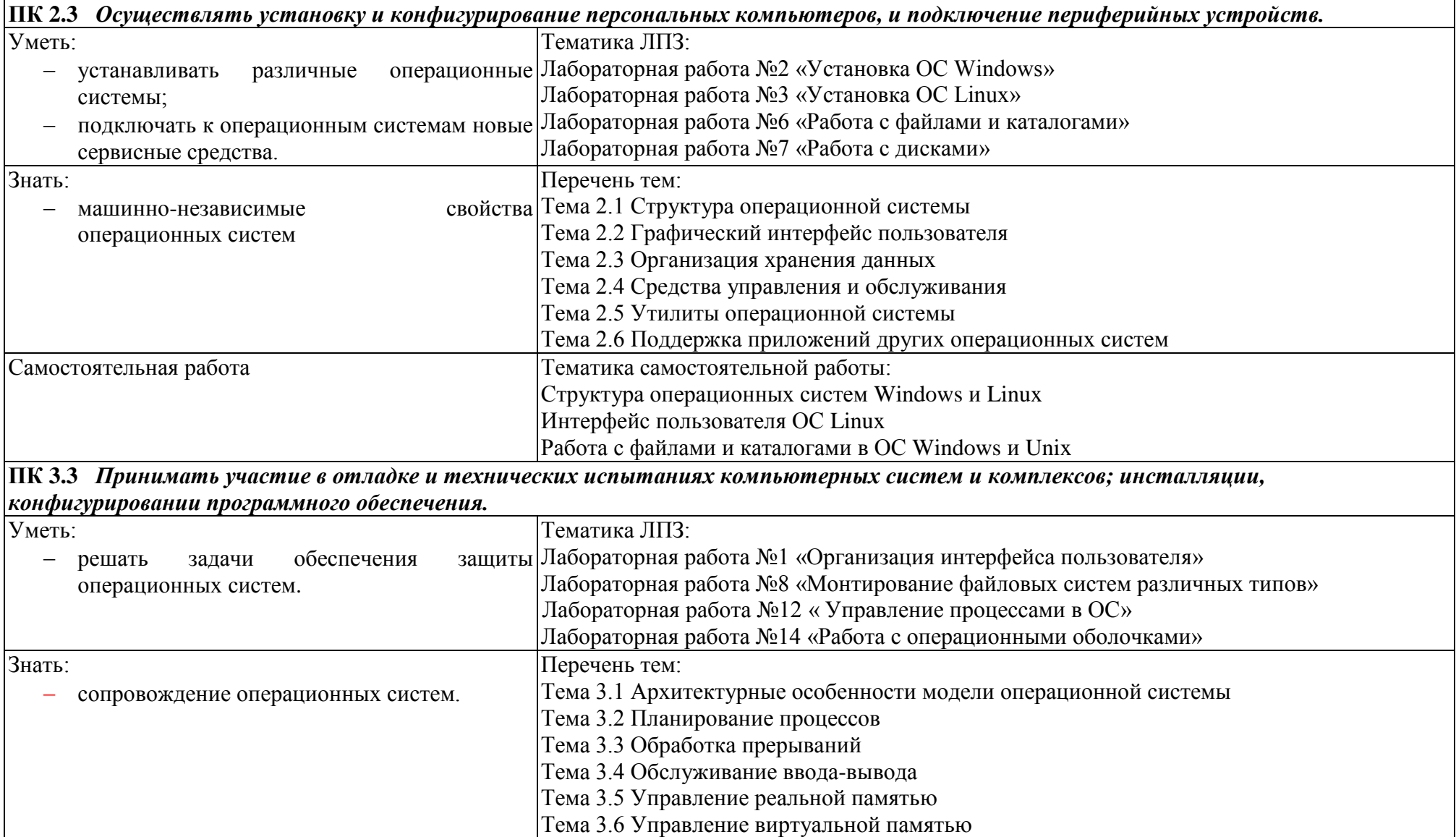

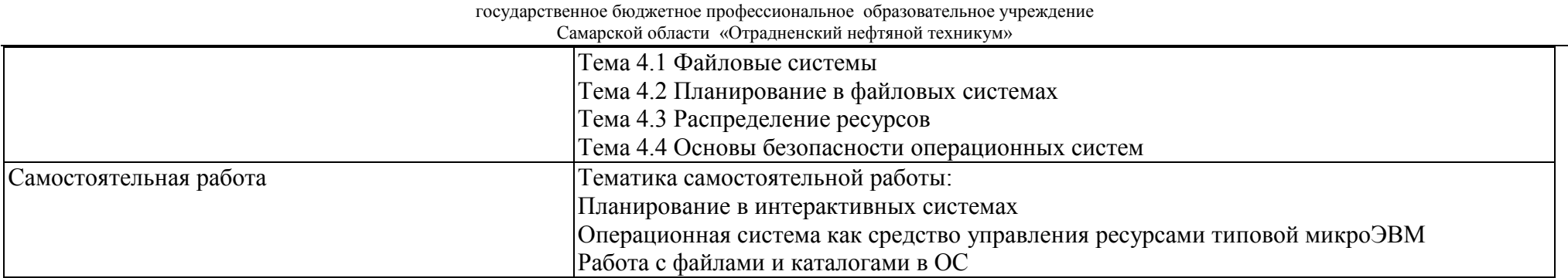

### **ТЕХНОЛОГИИ ФОРМИРОВАНИЯ ОК**

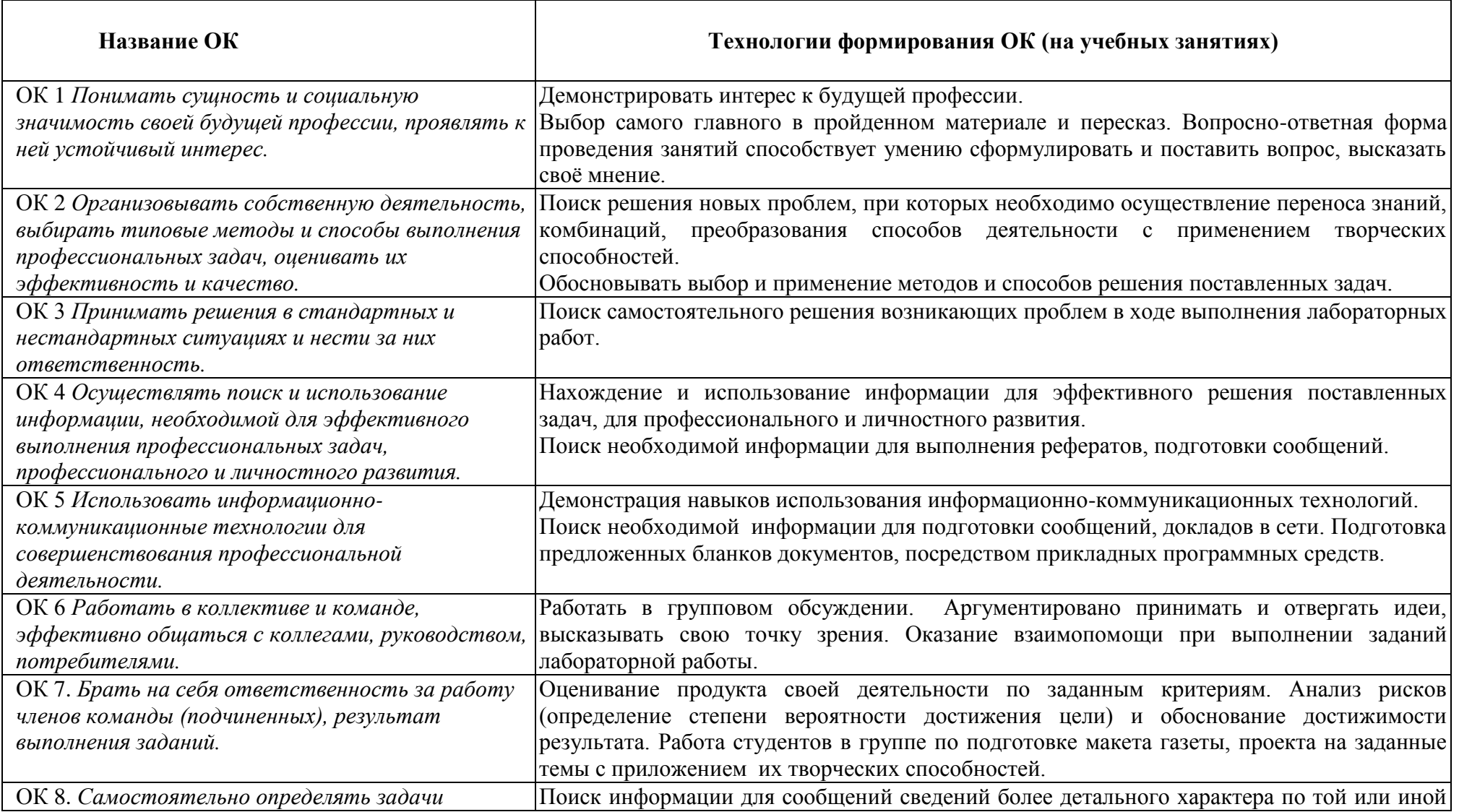

государственное бюджетное профессиональное образовательное учреждение Самарской области «Отрадненский нефтяной техникум»

| Current extern content in the extensive interesting the content of the content of the |                                                                                                    |
|---------------------------------------------------------------------------------------|----------------------------------------------------------------------------------------------------|
| профессионального и личностного развития,                                             | Teme.                                                                                                    |
| заниматься самообразованием, осознанно                                                |                                                                                                    |
| планировать повышение квалификаиии.                                                   |                                                                                                    |
|                                                                                       | ОК 9. Ориентироваться в условиях частой смены Выполнение лабораторных работ на компьютерах различной комплектации. |
| технологий в профессиональной деятельности.                                           |                                                                                                    |

Приложение В

# **ПЛАНИРОВАНИЕ УЧЕБНЫХ ЗАНЯТИЙ С ИСПОЛЬЗОВАНИЕМ АКТИВНЫХ И ИНТЕРАКТИВНЫХ ФОРМ И МЕТОДОВ ОБУЧЕНИЯ**

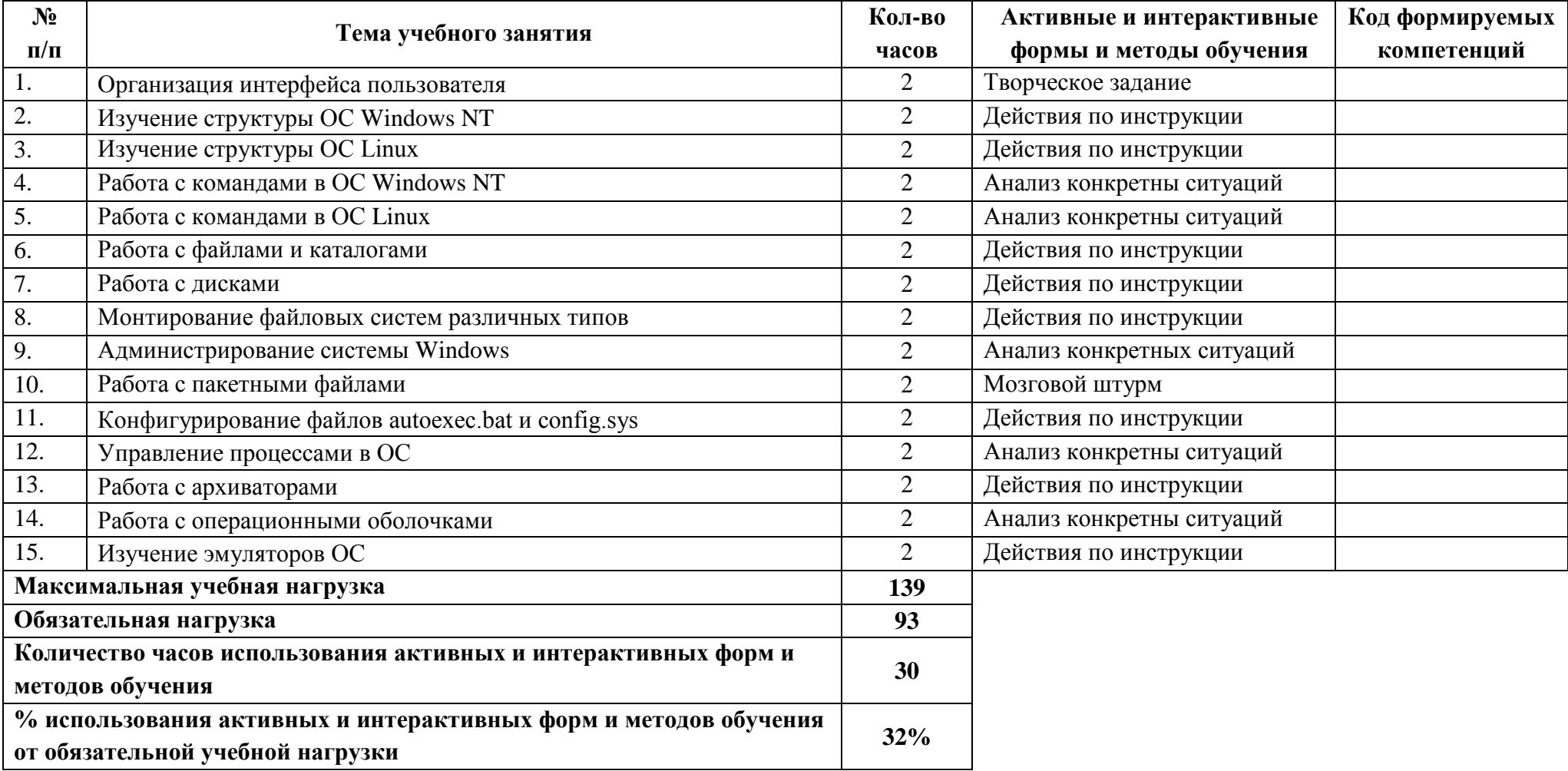

# **5 ЛИСТ ИЗМЕНЕНИЙ И ДОПОЛНЕНИЙ, ВНЕСЁННЫХ В РАБОЧУЮ ПРОГРАММУ**

![](_page_25_Picture_42.jpeg)